# **Introduction to (Qiskit) Quantum Machine Learning**

Ruihao Li Qiskit Fall Fest 22 @ CQC 10/14/2022

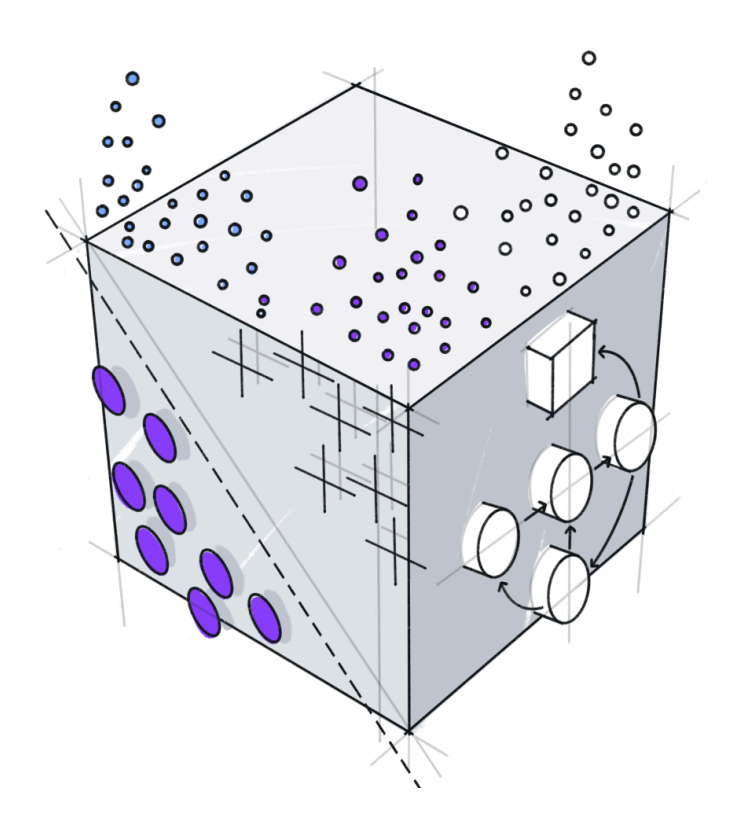

### **A bit about myself**

- PhD student studying theoretical condensed matter physics
- Qiskit Advocate (https://qiskit.org/advocates/)
- •Quantum Algorithms Research Intern @ Agnostiq in Summer 2022
- •Currently working on quantum optimization & quantum error correction
- •I occasionally write some blog posts about QC (https://ruihaoli.github.io/blog/)

# **Why QML**

- Machine learning (ML) has proven to be super useful in everyday life
- ML today already uses different processors: CPUs, GPUs, TPUs, etc.
- •Quantum computers (QPUs) could be used as special-purpose ML accelerators
- May enable training of previously intractable models by leveraging the power of quantum mechanics

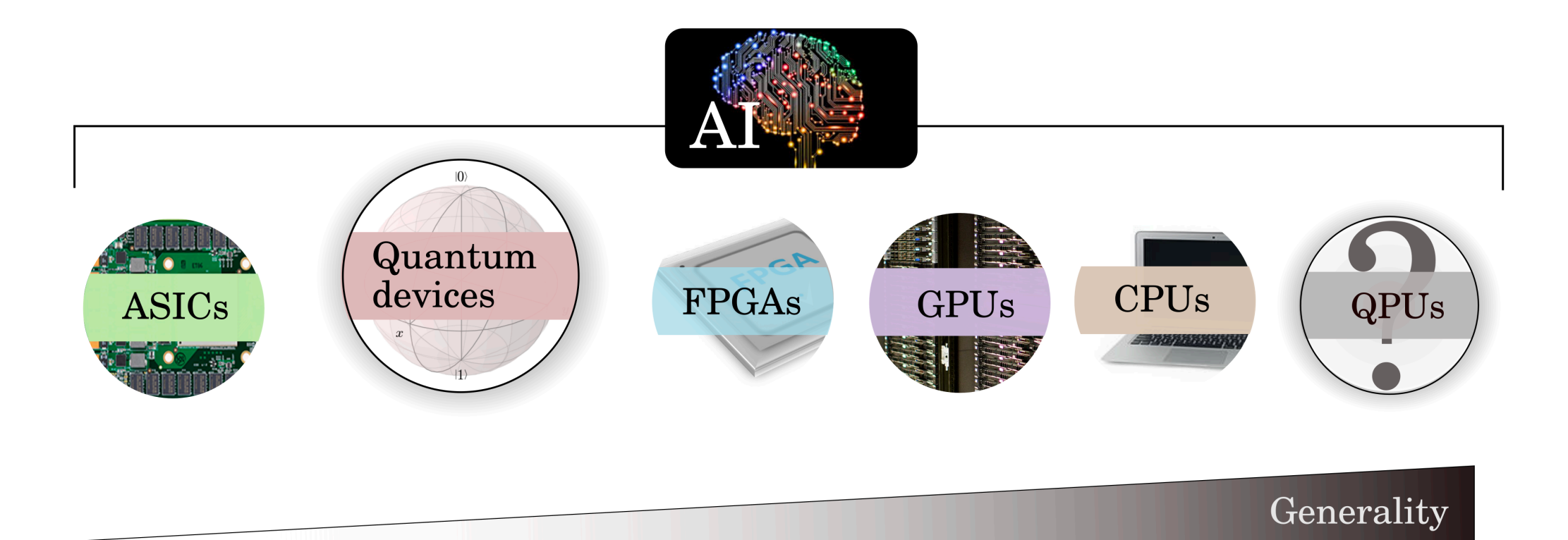

# **Why QML**

- •Quantum computing could also lead to new machine learning models
- •Examples:

•……

- **•Quantum kernel methods**
- **•Quantum neural networks (QNNs)**
- •Quanvolutional neural networks
- •Quantum Boltzmann machines
- •Quantum generative adversarial networks (qGANs)

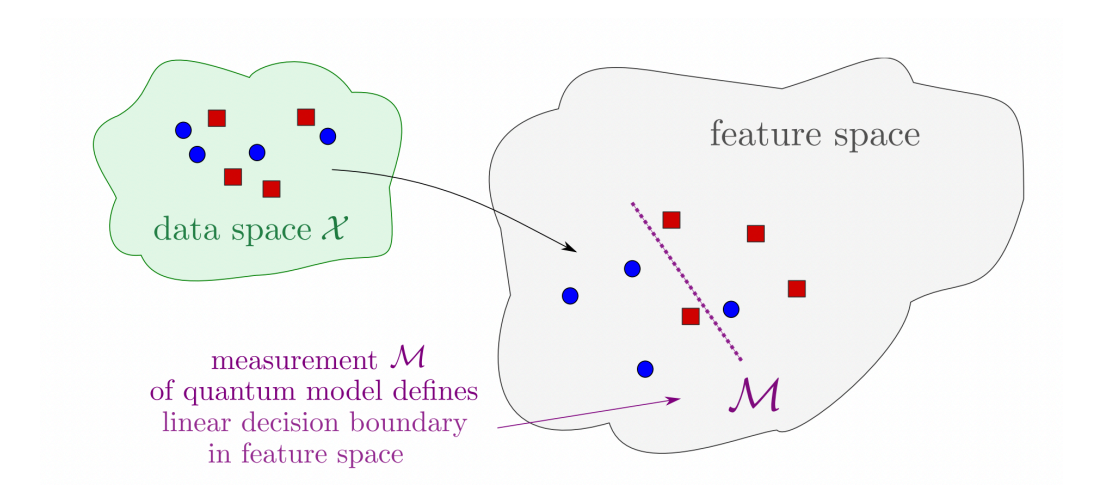

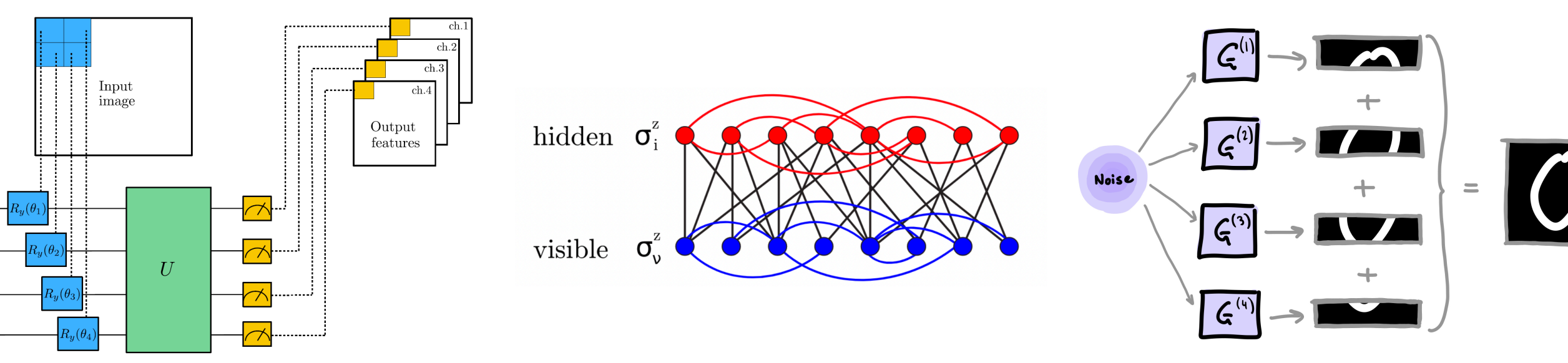

# **QML approaches**

#### data processing device

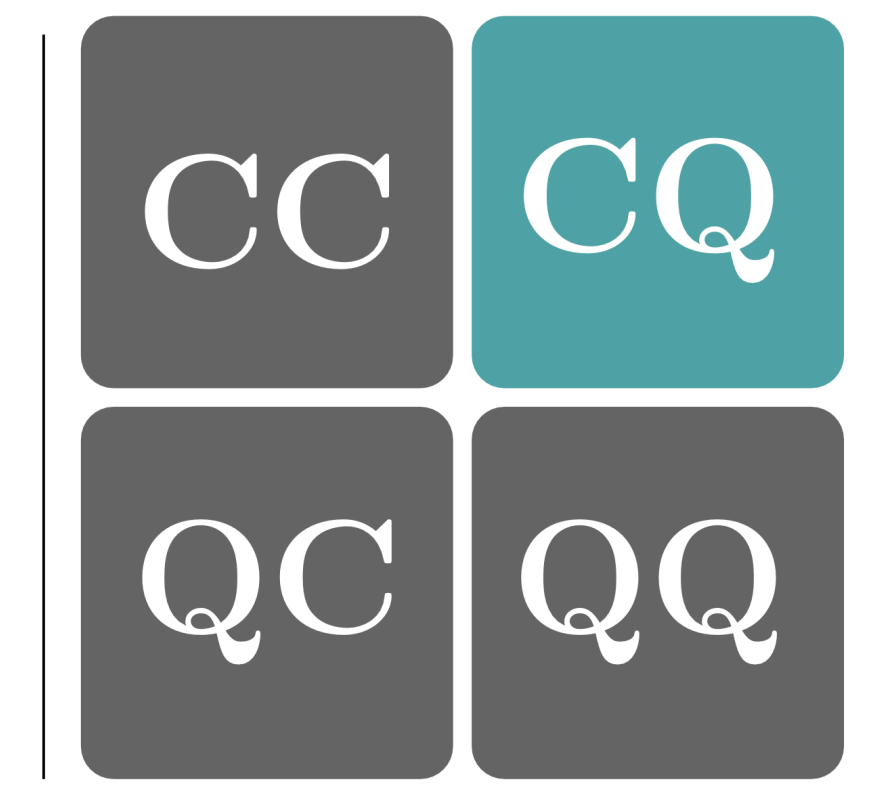

data generating system

Schuld & Petruccione, Springer, 2nd ed. (2021)

CC: quantum-inspired ML models, e.g., tensor networks

QC: classical ML to help understand quantum systems

CQ: typically a synonym for "QML"

QQ: data derived from measuring a quantum system or data is made up of quantum states

 $C$  -  $classical, Q$  -  $quantum$ 

# **Key concepts of QML**

#### **Variational quantum circuits (VQCs)**

- •Main QML method for noisy intermediate-scale quantum (NISQ) devices
- •Structure similar to other modern quantum algorithms: e.g. *variational quantum eigensolver (VQE)*, *quantum approximate optimization algorithm (QAOA)*
- General steps:
	- 1. Preparation of a fixed initial state
	- 2. Encode classical data into a quantum state (encoding/embedding layer)
	- 3. Apply a parameterized model (processing layer)
	- 4. Perform measurements to extract observables

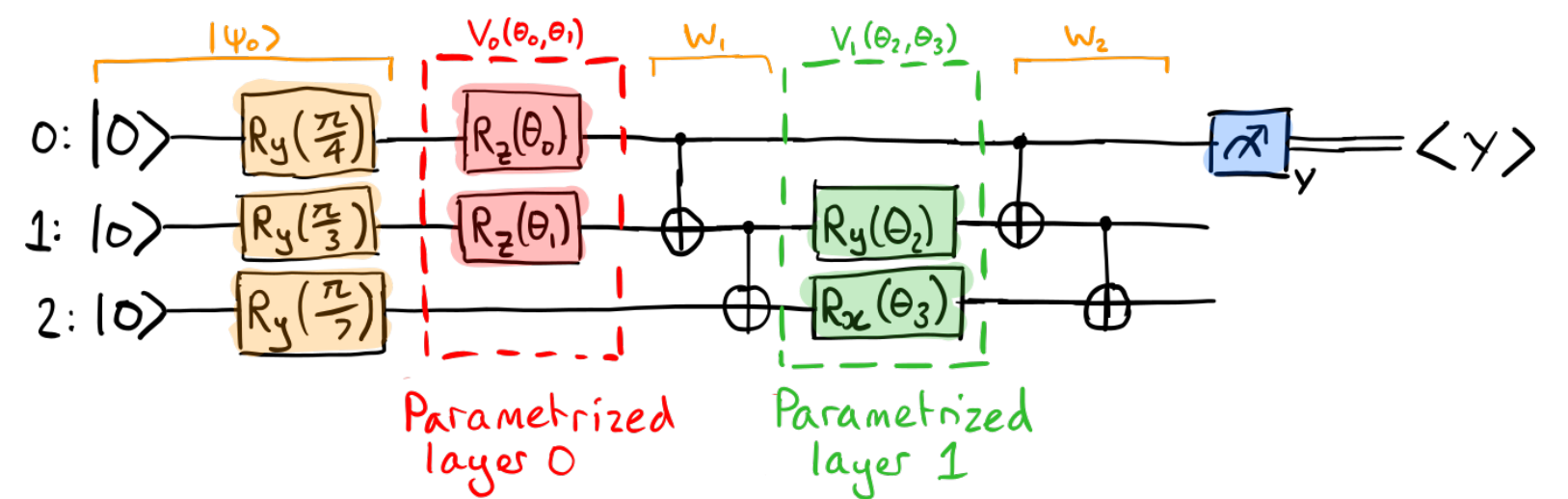

# **Key concepts of QML**

#### **Quantum circuit training**

- How to train variational quantum circuits like we train neural networks?
- •Most widely used method: **gradient descent** SGD, Adam, natural gradient, etc; all of them require one important ingredient: the gradient of a circuit's output with respect to its input parameters
- **Backpropagation:** powers modern deep learning models
	- •Pros: nice scaling properties w.r.t. the number of parameters
	- $\bullet$  Cons: increased memory usage to store all intermediate values;  $\Longrightarrow$  can't be used directly on quantum computers

$$
\theta
$$
\n  
\n
$$
\theta
$$
\n  
\n
$$
\theta
$$
\n  
\n
$$
\theta
$$
\n  
\n
$$
\theta
$$
\n  
\n
$$
\theta
$$
\n  
\n
$$
\theta
$$
\n  
\n
$$
\theta
$$
\n  
\n
$$
\theta
$$
\n  
\n
$$
\theta
$$
\n  
\n
$$
\theta
$$
\n  
\n
$$
\theta
$$
\n  
\n
$$
\theta
$$
\n  
\n
$$
\theta
$$
\n  
\n
$$
\theta
$$
\n  
\n
$$
\theta
$$
\n  
\n
$$
\theta
$$
\n  
\n
$$
\theta
$$
\n  
\n
$$
\theta
$$
\n  
\n
$$
\theta
$$
\n  
\n
$$
\theta
$$
\n  
\n
$$
\theta
$$
\n  
\n
$$
\theta
$$
\n  
\n
$$
\theta
$$
\n  
\n
$$
\theta
$$
\n  
\n
$$
\theta
$$
\n  
\n
$$
\theta
$$
\n  
\n
$$
\theta
$$
\n  
\n
$$
\theta
$$
\n  
\n
$$
\theta
$$
\n  
\n
$$
\theta
$$
\n  
\n
$$
\theta
$$
\n  
\n
$$
\theta
$$
\n  
\n
$$
\theta
$$
\n  
\n
$$
\theta
$$
\n  
\n
$$
\theta
$$
\n  
\n
$$
\theta
$$
\n  
\n
$$
\theta
$$
\n  
\n
$$
\theta
$$
\n  
\n
$$
\theta
$$
\n  
\n
$$
\theta
$$
\n  
\n
$$
\theta
$$
\n  
\n
$$
\theta
$$
\n  
\n
$$
\theta
$$
\n  
\n
$$
\theta
$$
\n  
\n
$$
\theta
$$
\n  
\n
$$
\theta
$$
\n  
\n
$$
\theta
$$
\n  
\n
$$
\theta
$$
\n  
\n
$$
\theta
$$
\n  
\n
$$
\theta
$$
\n  
\n
$$
\theta
$$
\n  
\n
$$
\theta
$$
\n  
\n
$$
\theta
$$
\n  
\n
$$
\theta
$$

- •**Parameter-shift rule:**
	- $\bullet$  Pros: allows us to compute the function and its gradient on the same quantum device; gives *exact* gradients
	- •Cons: scales roughly linearly with the number of parameters

# **Key concepts of QML**

#### **Hybrid computation**

- •Use quantum computers together with classical processors (CPUs, GPUs)
	- •Classical optimization loop
	- Pre-/post-process quantum circuits outputs
	- •Arbitrarily structured hybrid computations

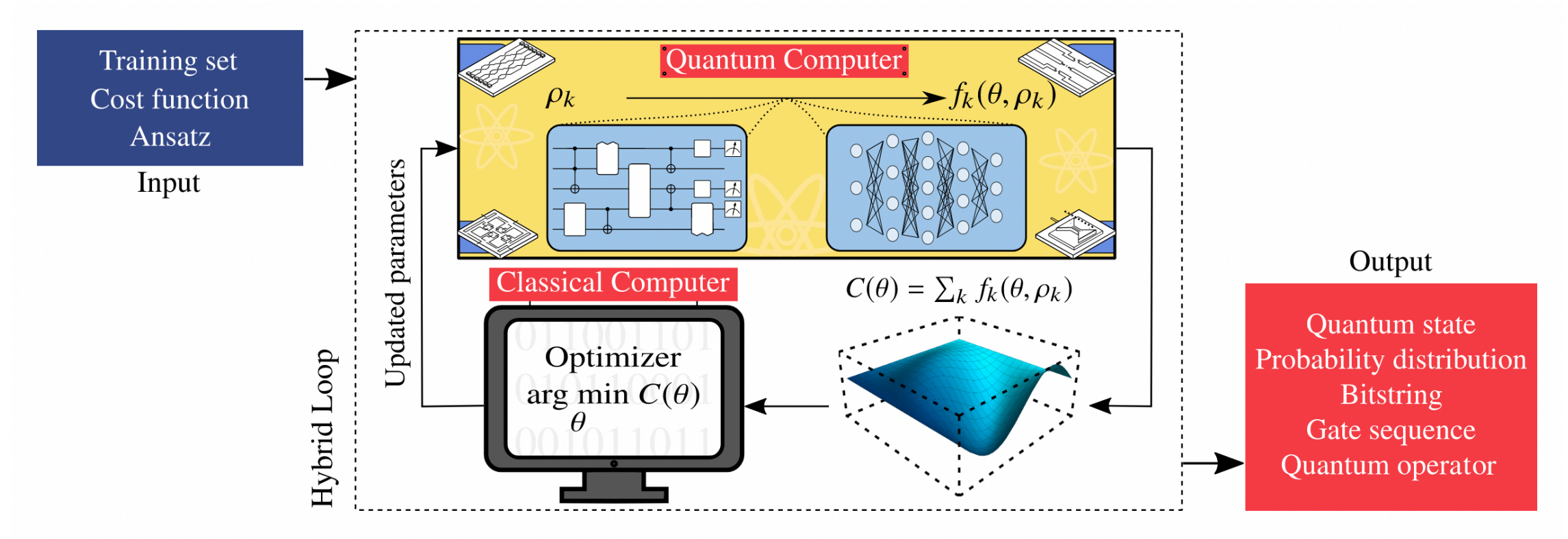

Cerezo et al., Nat. Rev. Phys. 2021.

•Hybrid quantum-classical neural networks (we will see an example of this)

### **Qiskit Machine Learning**

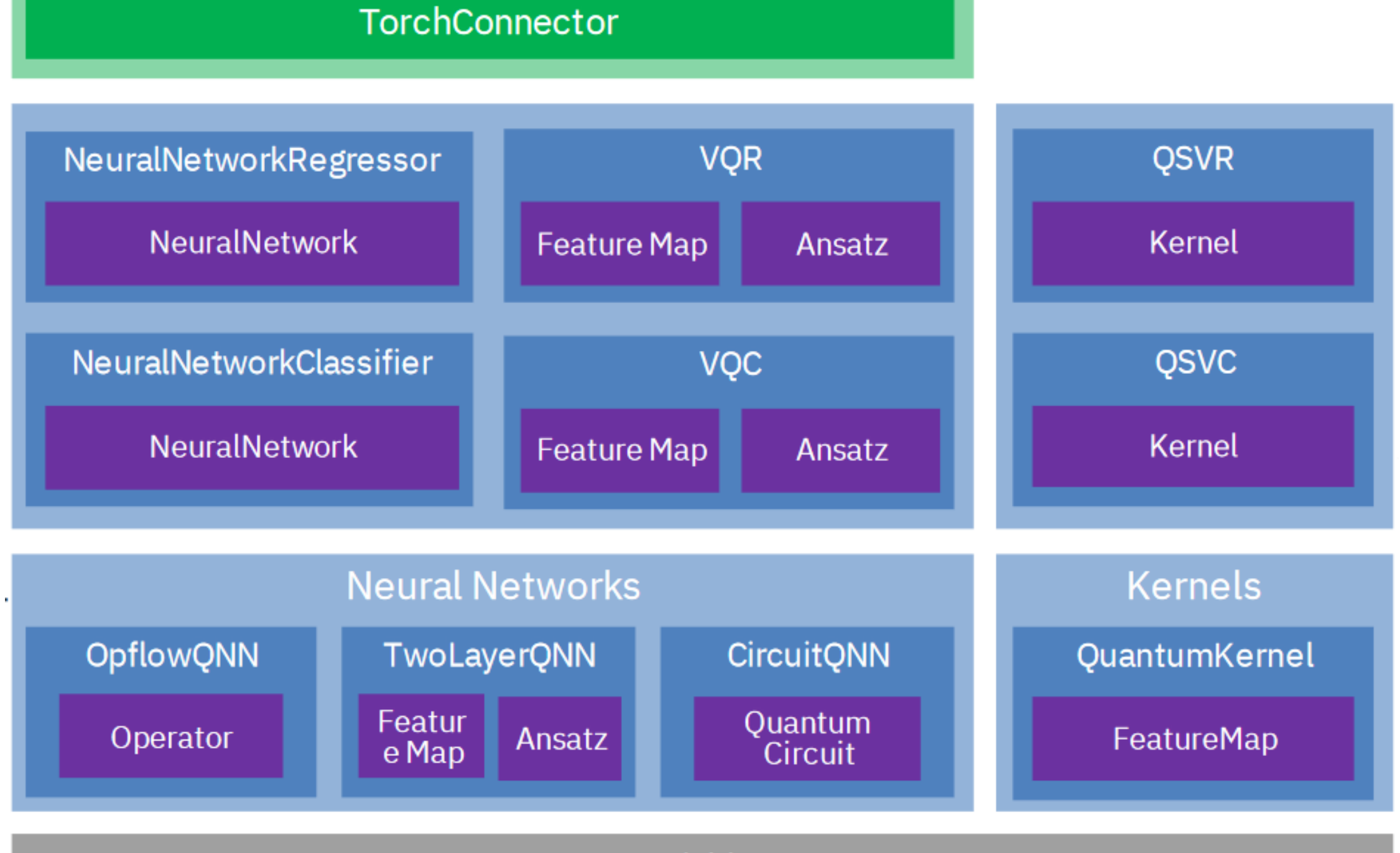

Qiskit (circuits, operators, gradients, optimizers)

#### **Example 1: Kernel method**

**Support vector machine (SVM)**

•Linear decision function:

$$
\tilde{c}_{\text{SVM}}(\mathbf{x}) = \text{sign}(\mathbf{w}^T \mathbf{x} - b)
$$

•Objective: maximize margin

min**w**∈ℝ*<sup>s</sup>* , *<sup>b</sup>*∈ℝ∥**w**∥

under constraint:  $y_i \cdot (\mathbf{w}^T \mathbf{x}_i - b) \geq 1$ ,  $\forall i$ .

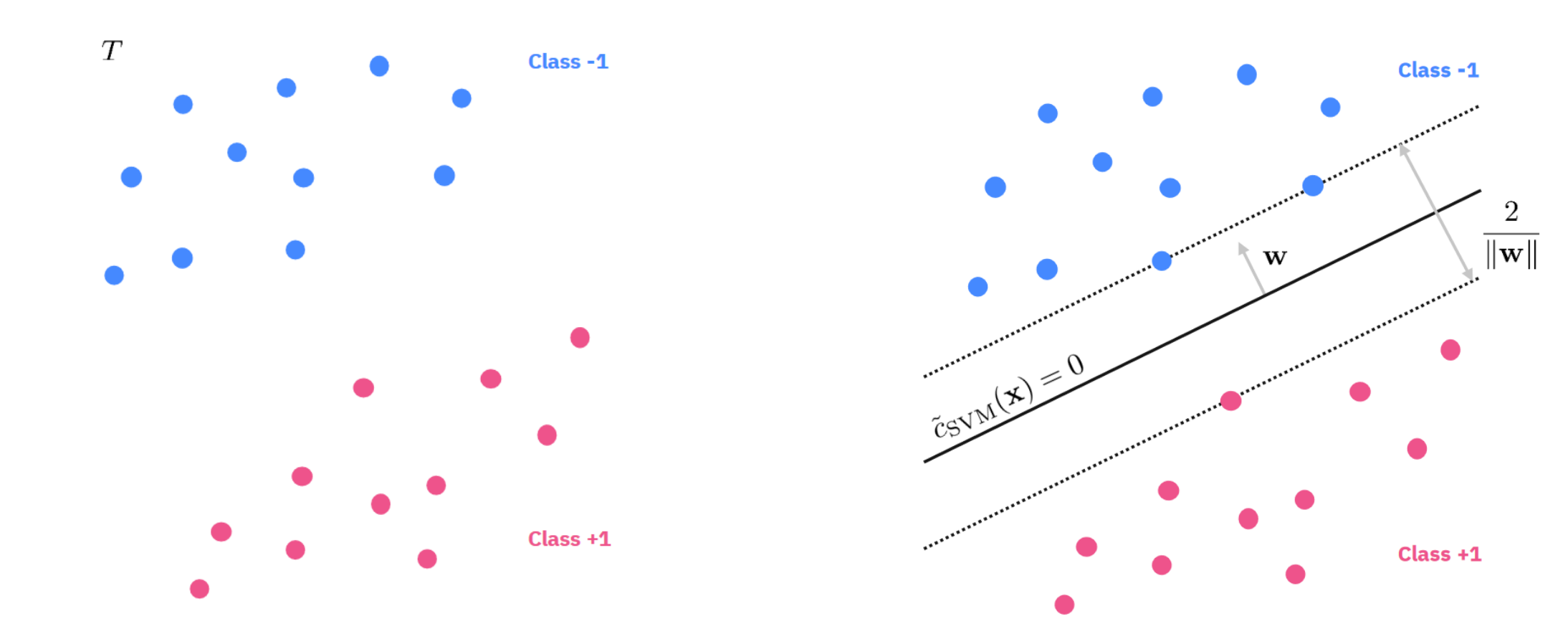

### **Example 1: Kernel method**

#### **Kernelized SVM**

- Vanilla SVM works only for linearly separable data
- •Introduce a nonlinear feature transformation (i.e., **feature map**):

$$
\phi : \mathbb{R}^{s} \to \mathcal{V}
$$

$$
\tilde{c}_{SVM} = \text{sign}(\langle \mathbf{w}, \phi(\mathbf{x}) \rangle_{v} - b)
$$

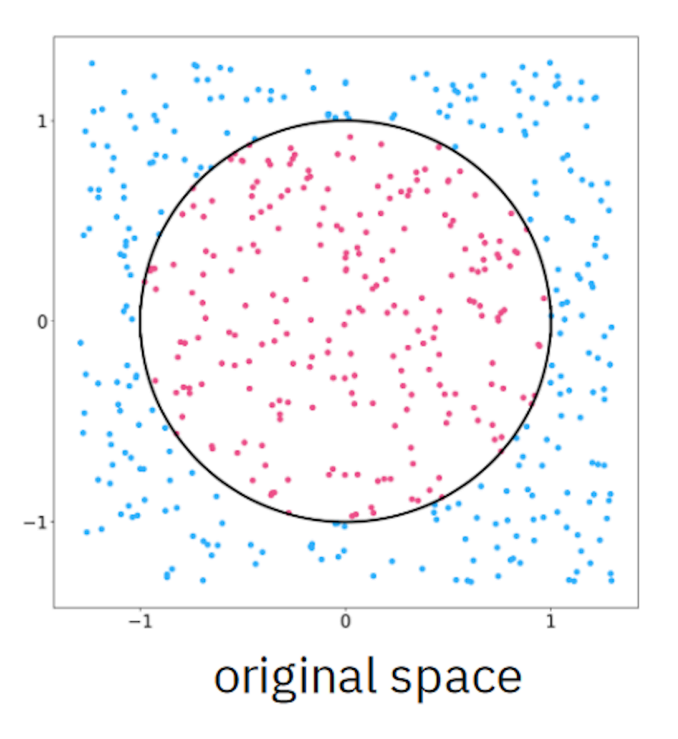

s.t. data becomes linearly separable in feature space.

**Kernel trick** is to rewrite the SVM problem to only explicitly depend on the kernels

$$
k(\mathbf{x}, \mathbf{x}') = \langle \phi(\mathbf{x}), \phi(\mathbf{x}') \rangle_{v},
$$

not on the feature vectors  $\phi(\mathbf{x})$ .

•Example: feature map  $\phi(\mathbf{x}) = (x_1, x_2, x_1^2 + x_2^2) \in \mathbb{R}^3, \quad \mathbf{x} \in \mathbb{R}^2.$ 

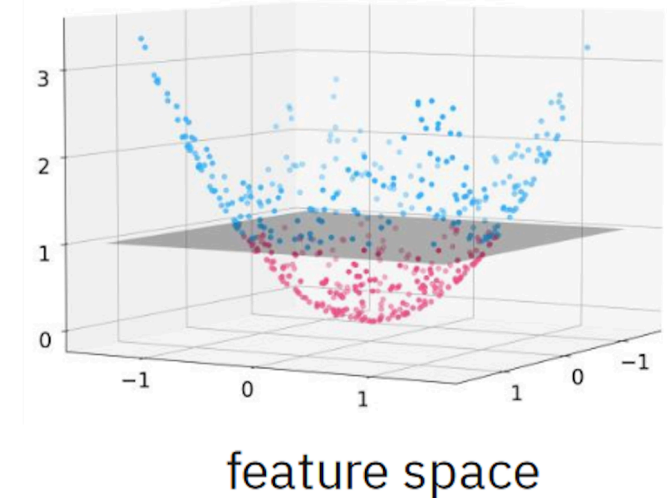

### **Example 1: Kernel method**

#### **Quantum SVM**

Feature map is defined as a quantum circuit  $\mathscr{E}(\mathbf{x})$ :

> $\mathcal{E}: \mathbb{R}^s \to \mathcal{S}(2^q)$  $\mathbf{x} \mapsto |\psi(\mathbf{x})\rangle \langle \psi(\mathbf{x})|$

- •Quantum kernel as a Hilbert-Schmidt inner product:
- $k(\mathbf{x}, \mathbf{x}') = \text{tr}[\psi(\mathbf{x}') \rangle \langle \psi(\mathbf{x}') | \psi(\mathbf{x}) \rangle \langle \psi(\mathbf{x}) |]$  $= |\langle \psi(\mathbf{x}') | \psi(\mathbf{x}) \rangle|^2$  $= |\langle 0 | \mathcal{E}^{\dagger}(\mathbf{x}') \mathcal{E}(\mathbf{x}) | 0 \rangle|^2.$

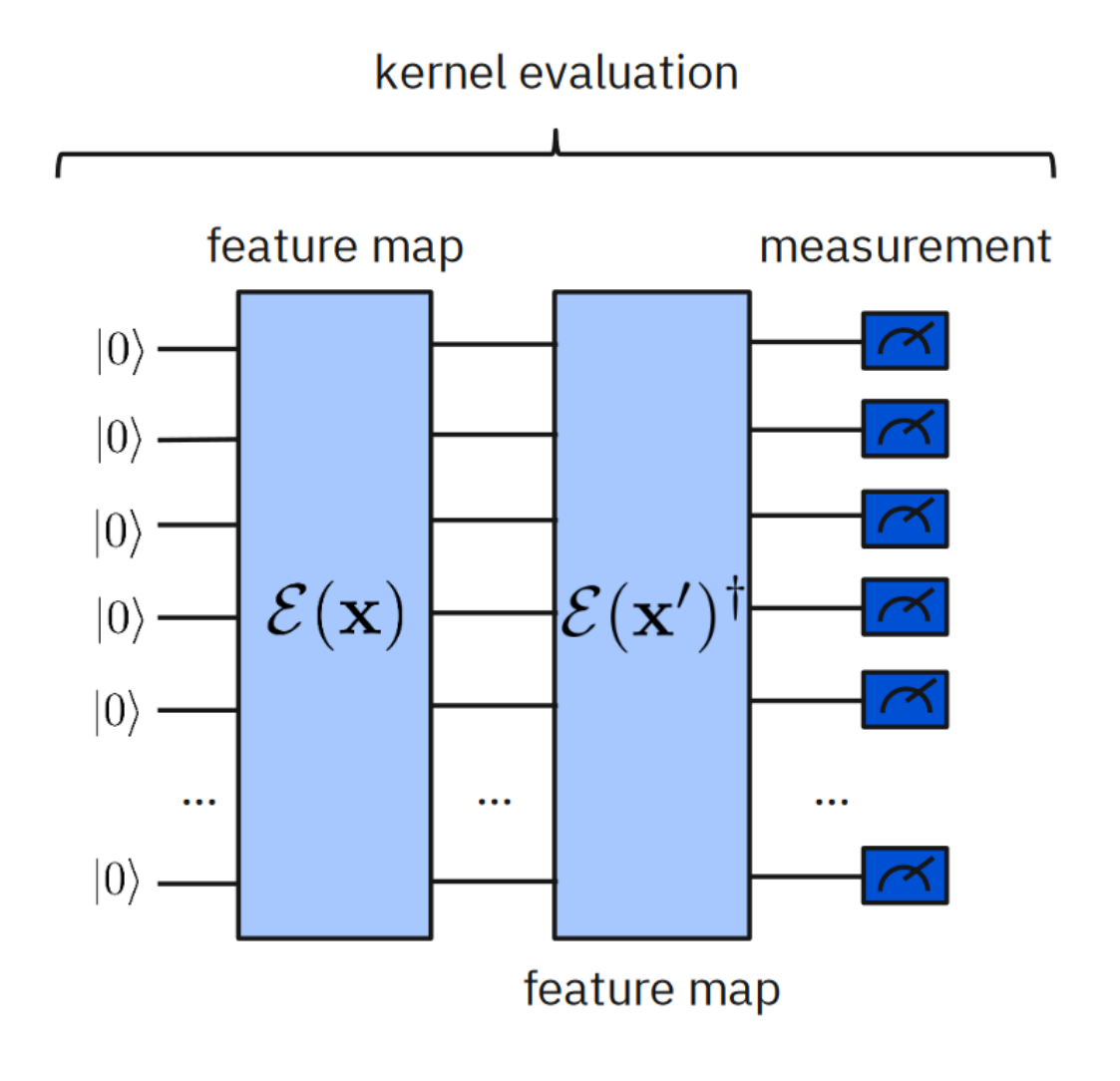

# **Example 2: Hybrid NNs**

- Based on: https://qiskit.org/textbook/ch-machine-learning/machine[learning-qiskit-pytorch.html](https://qiskit.org/textbook/ch-machine-learning/machine-learning-qiskit-pytorch.html)
- •Classical neural network with a quantum component

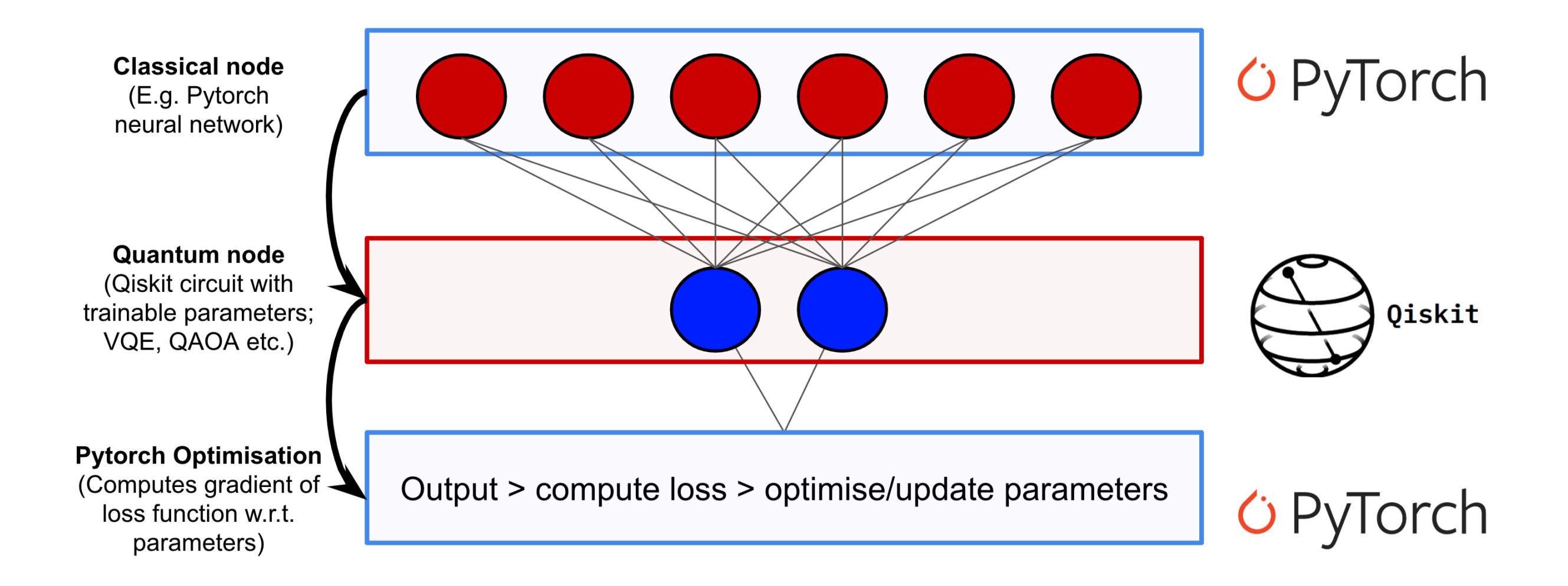

### **Example 2: Hybrid NNs**

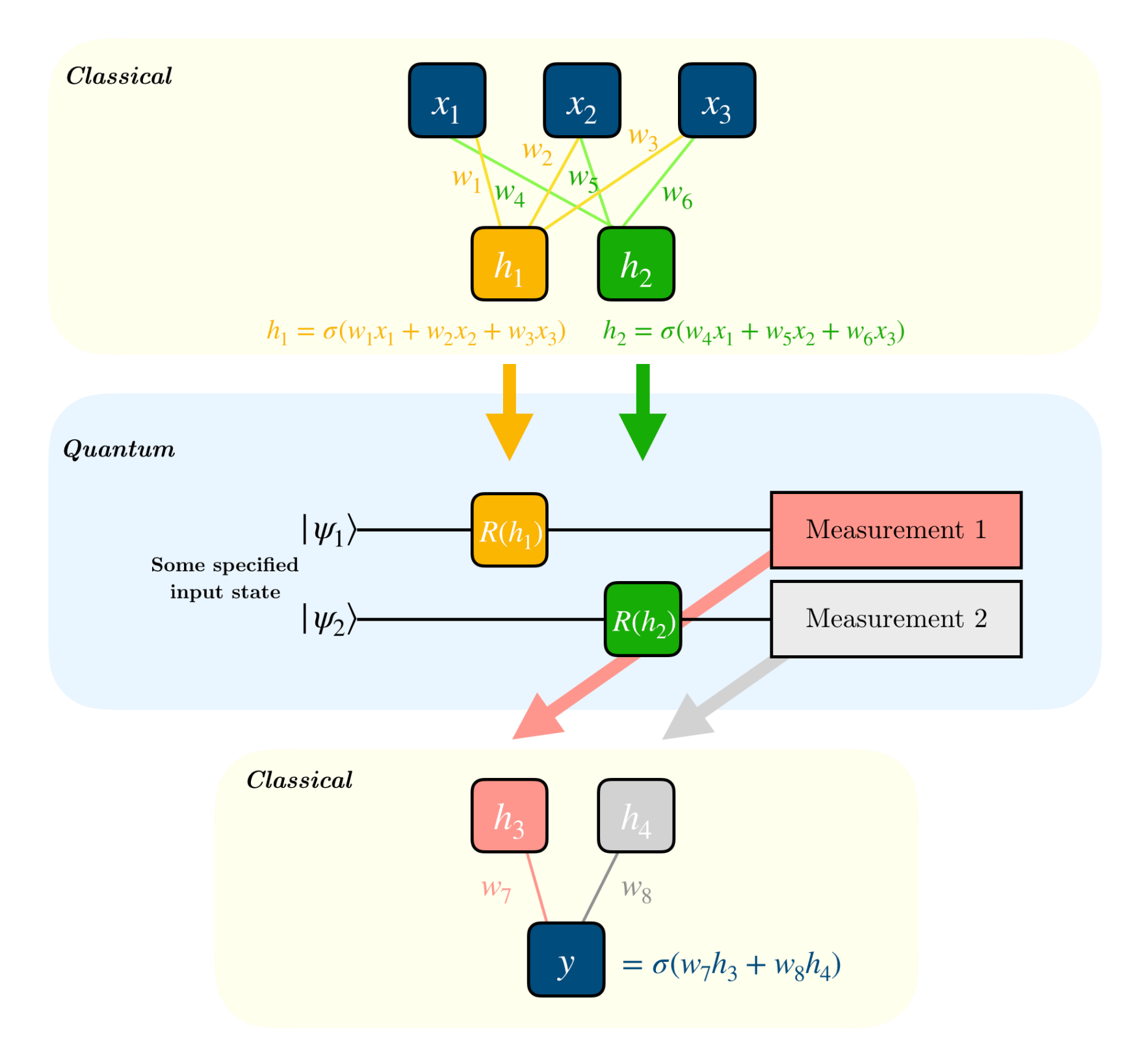